## **Datenblatt**

## Ovaler Flyer

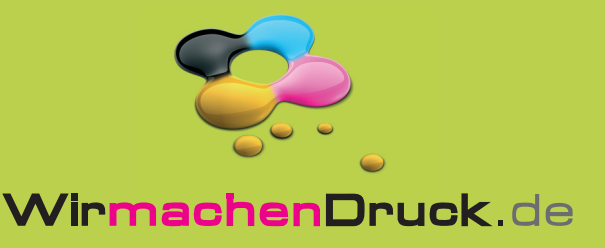

der Produktion.

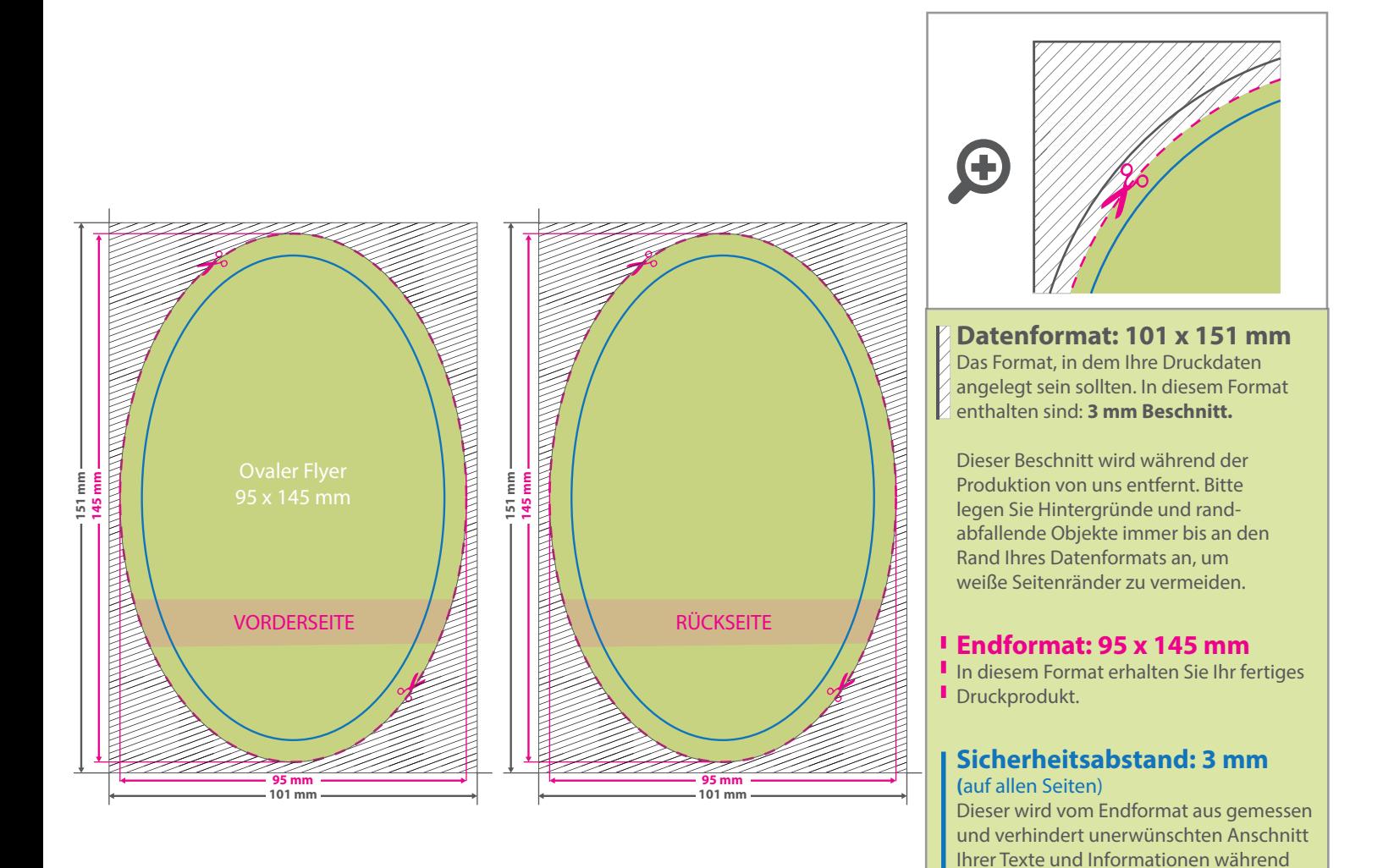

## 5 Tipps zur fehlerfreien Gestaltung Ihrer Druckdaten

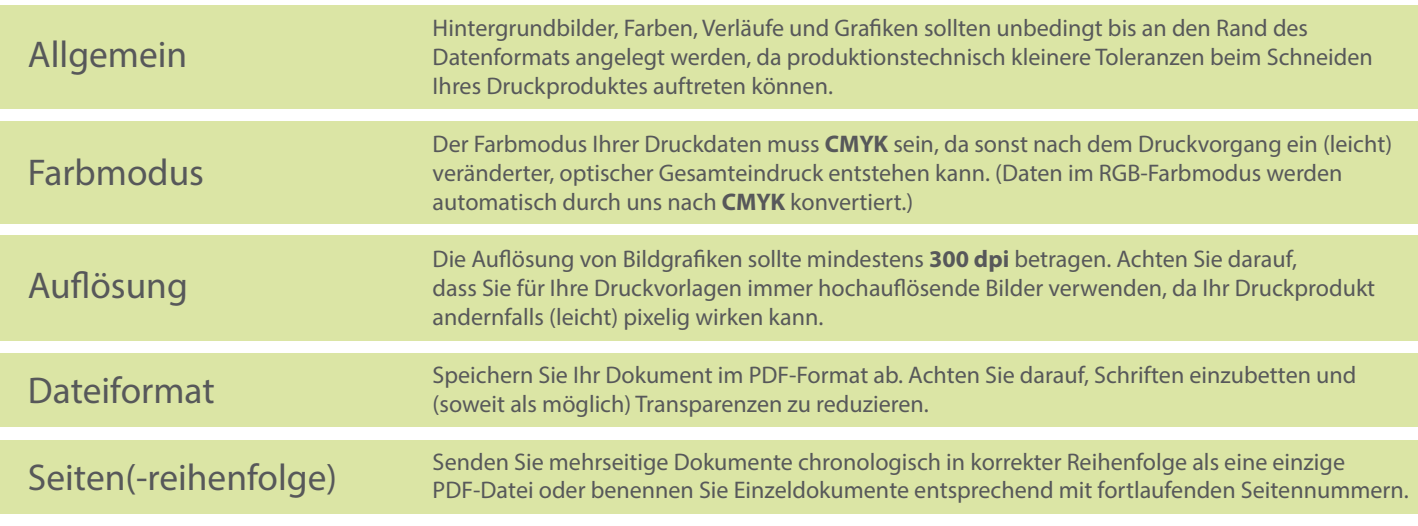